## **WOLFF Turmkran**

## **Kraneinsatz Vorbereitung**  $4/4$

#### Elektrische Zuleitungen  $4.1.4$

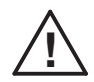

## Gefahr!

Auf der Baustelle muss zu Beginn der Montage ein Stromanschluss vorhanden sein. Verteilung, Erdung, Sicherung und Schutzeinrichtungen müssen den örtlichen Vorschriften entsprechen. Die Zuleitungen müssen ausreichend dimensioniert werden (siehe folgende Seite).

## SPANNUNGSABWEICHUNGEN MÜSSEN AUF + 10 % BESCHRÄNKT SEIN !

Der Anschluss darf nur von einer Elektrofachkraft durchgeführt werden. Beachten Sie bitte, dass hohe Krane wesentlich stärkere Zuleitungen erfordern.

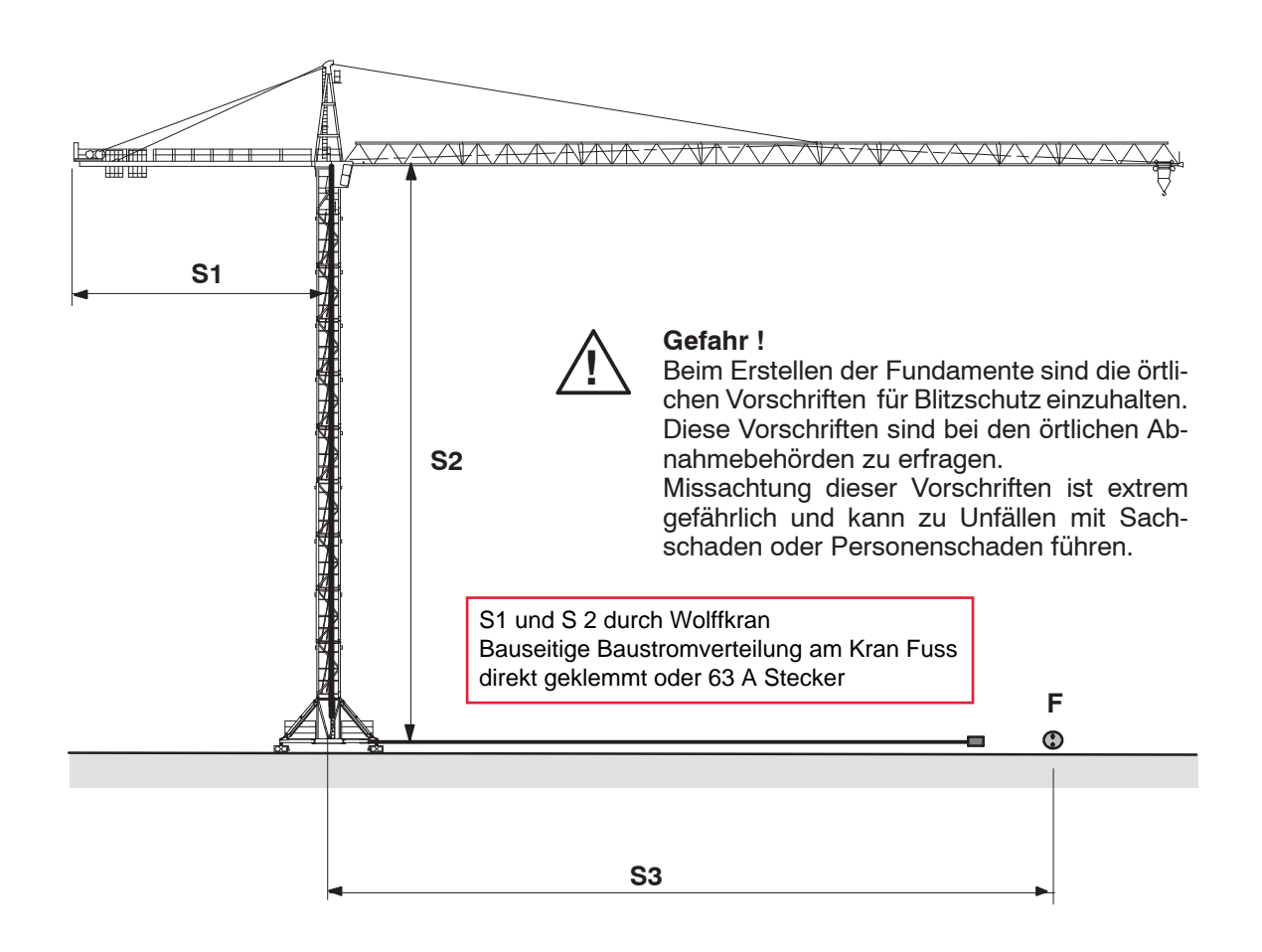

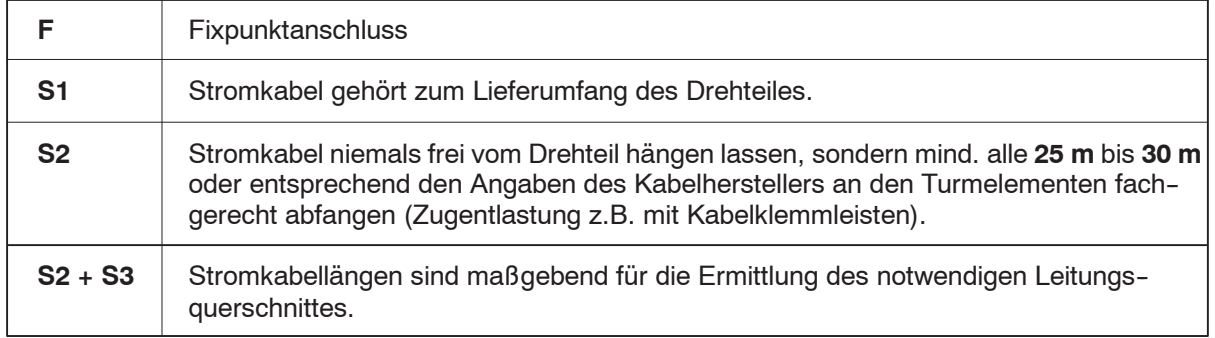

# **WOLFF 5520 FL**

 $4/5$ 

#### Elektrische Zuleitungen - Dimensionierung  $4.1.5$

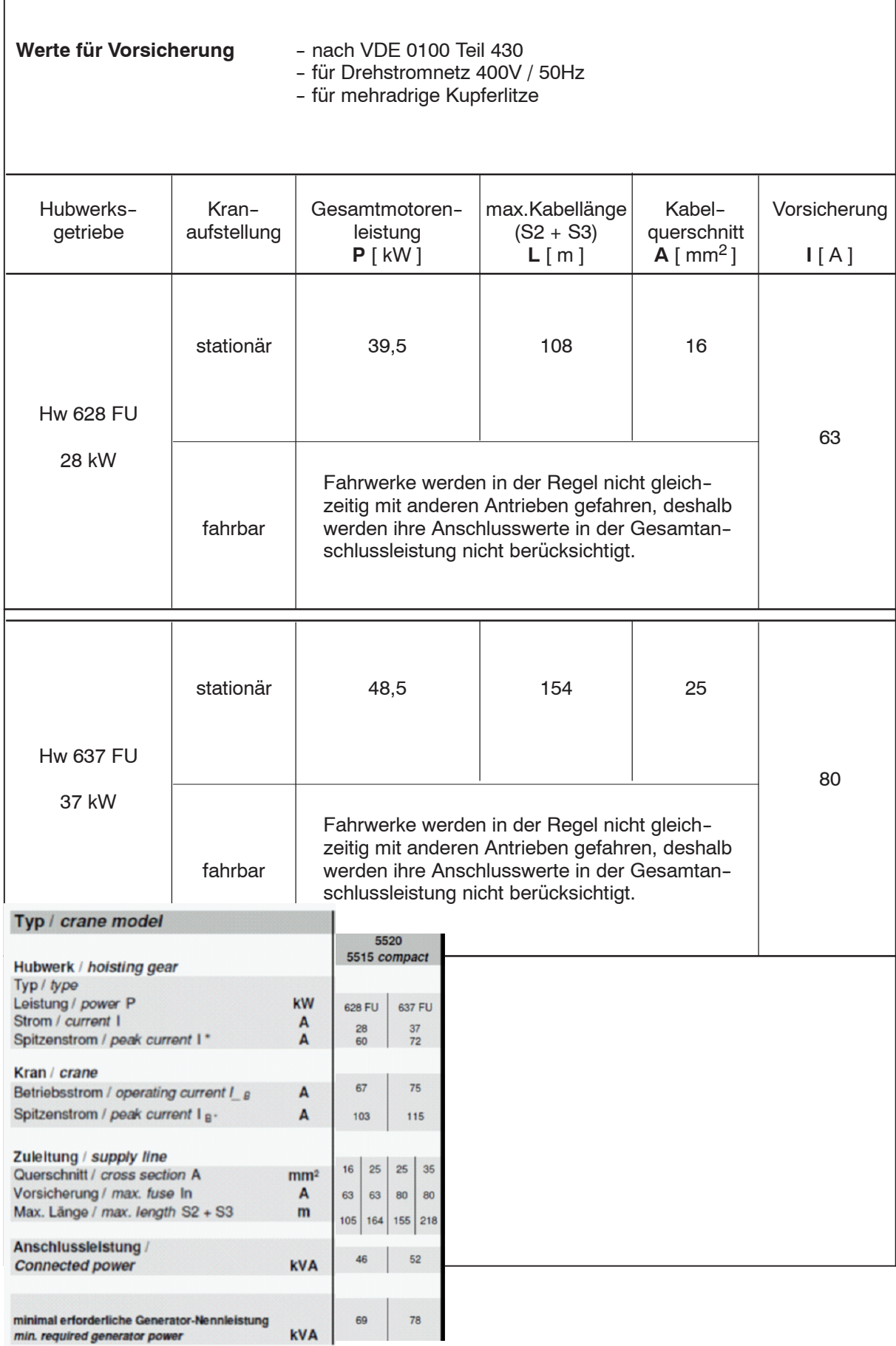

# **WOLFF Turmkran FI**

#### $4.1.6$ Hinweis für Netzanschluss von frequenzgeregelten Antrieben

Durch die ungesteuerte Diodenbrücke am Netzeingang der Frequenzumrichtergeräte erzeugen diese Stromoberwellen.

Die daraus resultierenden Spannungsoberwellen sind von den Netzverhältnissen abhängig und dürfen am Netzverknüpfungspunkt die örtlich festgelegten Grenzwerte nicht überschreiten.

Normalerweise werden die Verträglichkeitspegel nach IEC Publikation 100-2-2 eingehalten, wenn die effektive Antriebsleistung bis 10 % der Transformatorleistung des Versorgungsnetzes beträgt.

Durch den häufigen Tippbetrieb und Teillastbetrieb der Antriebe bei den Turmdrehkranen beträgt der Mittelwert der Spannungsoberwellen in der Regel ein Fünftel des maximalen Wertes bei voller Antriebsleistung.

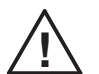

### Gefahr!

Falls Kompensationsanlagen eingesetzt sind, kann dies zu einer Überhöhung der Spannungsoberwellen führen.

#### $4.1.7$ Anschluss von frequenzgeregelten Antrieben an Baustromvert. mit Fehlerstromschutzschalter

Krane mit frequenzgeregelten Antrieben dürfen nach VDE 0160 nicht an Baustromverteiler mit pulsstromsensitiven Fehlerstromschutzschaltern angeschlossen werden. Dies könnte bei einem Fehler zur Blockierung des Fehlerstromschutzschalters durch überlagerte Gleichströme führen.

Folgende Anschlussmöglichkeiten sind nach Empfehlungen des Fachausschusses Elektrotechnik der Berufsgenossenschaft (BG) gegeben:

### 1. Direktanschluss

Der Kran wird direkt ohne Steckverbindung vor dem Fehlerstromschutzschalter im Baustromverteiler angeschlossen. Eine vorschriftsmäßige Absicherung gegen Überstrom muss vorhanden sein. Die Arbeitssteckdosen auf dem Wolffturmdrehkran sind mit separatem FI gesichert.

## 2. Verwendung von allstromsensitiven Fehlerstromschutzschaltern

Ist der Baustromverteiler mit einem allstromsensitiven Fehlerstromschutzschalter ausgestattet, darf der Kran wie bisher nach dem FI angeschlossen werden. Allstromsensitive Fehlerstromschutzschalter stehen derzeit bis 63 A zur Verfügung (Siemens, ABB). Der Kran darf dabei mit Steckverbindung angeschlossen werden. Im Hauptverteiler darf kein pulsstromsensitiver Fehlerstromschutzschalter vorgeschaltet sein.

## 3. Anschluss über Trenntransformator

Zwischen Baustellenverteiler und dem Kran kann ein Trenntransformator zwischengeschaltet werden. Hierbei können die alten pulsstromsensitiven Fehlerstromschutzschalter weiterverwendet werden. Entsprechend den Vorschriften muss der Trenntransformator mit einer Isolationsüberwachung (Schutz gegen indirektes Berühren) ausgerüstet sein.